# **WestlawNext**®

## Comparing Westlaw Classic and WestlawNext

### Interface • Features • Functionality NestlawNext is

When you move from Westlaw® Classic to WestlawNext®, you won't have to relearn research skills. And, while you'll find similar features and services on WestlawNext, you'll also gain the advanced search technology of WestSearch®, a search engine designed for law that incorporates 125 years of proprietary analysis of the law and is available only on WestlawNext. You'll also find tools to help you organize, manage, and share your research and mobile access when you need research on the go.

The list below includes common Westlaw Classic tasks and features and their WestlawNext equivalents, in addition to information about WestlawNext features you won't find anywhere else. So, start using WestlawNext today and complete your research up to three times faster, as studies have shown.\*

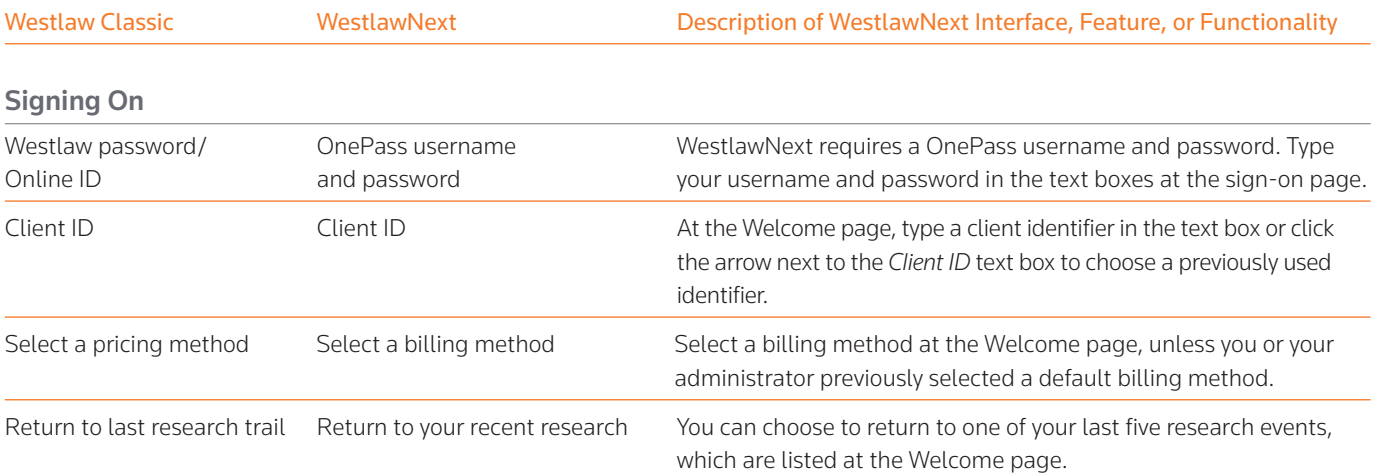

## available on the Web at next.westlaw.com.

For technical assistance, call West Customer Technical Support at 1-800-WESTLAW (1-800-937-8529).

For search assistance, call the West Reference Attorneys at 1-800-REF-ATTY (1-800-733-2889).

For free reference materials, visit legalsolutions. thomsonreuters.com/ guides.

#### **Mobile Access**

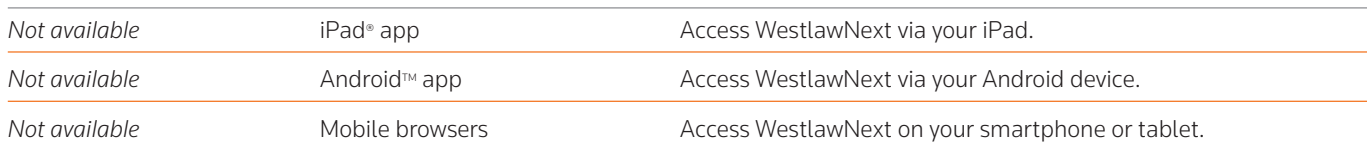

**\* Study: WestlawNext Is Faster Than Westlaw**

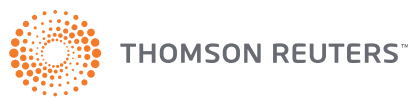

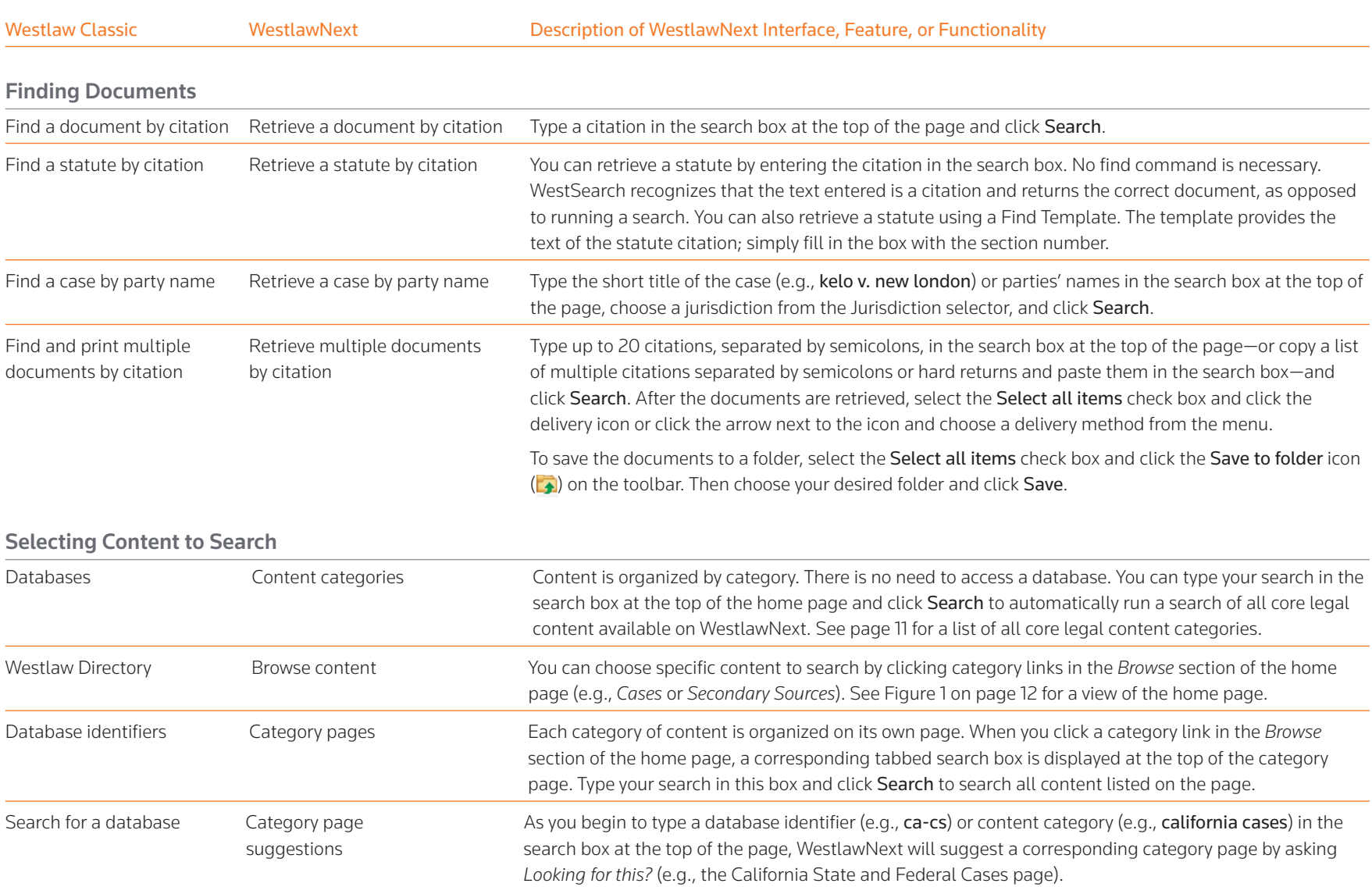

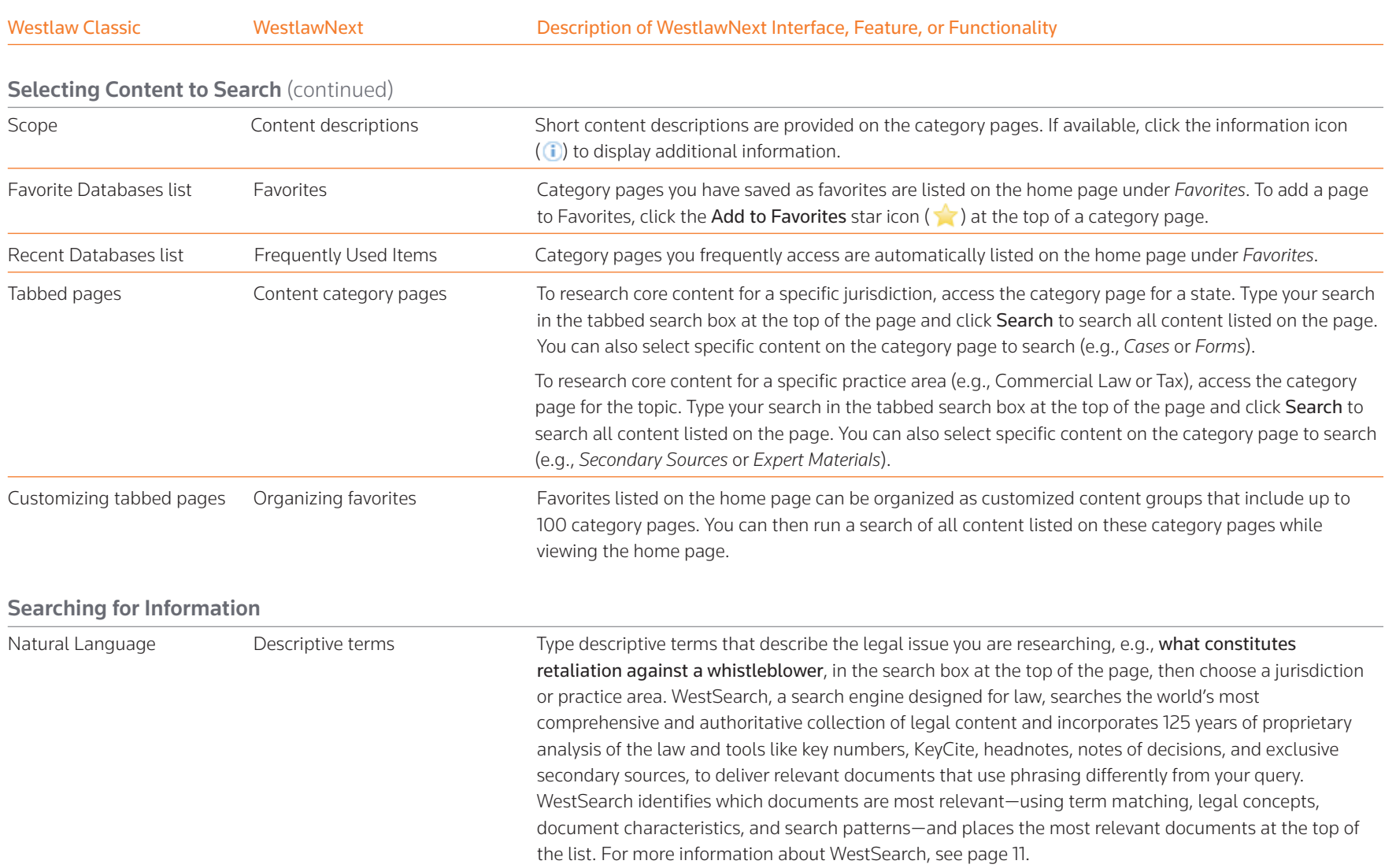

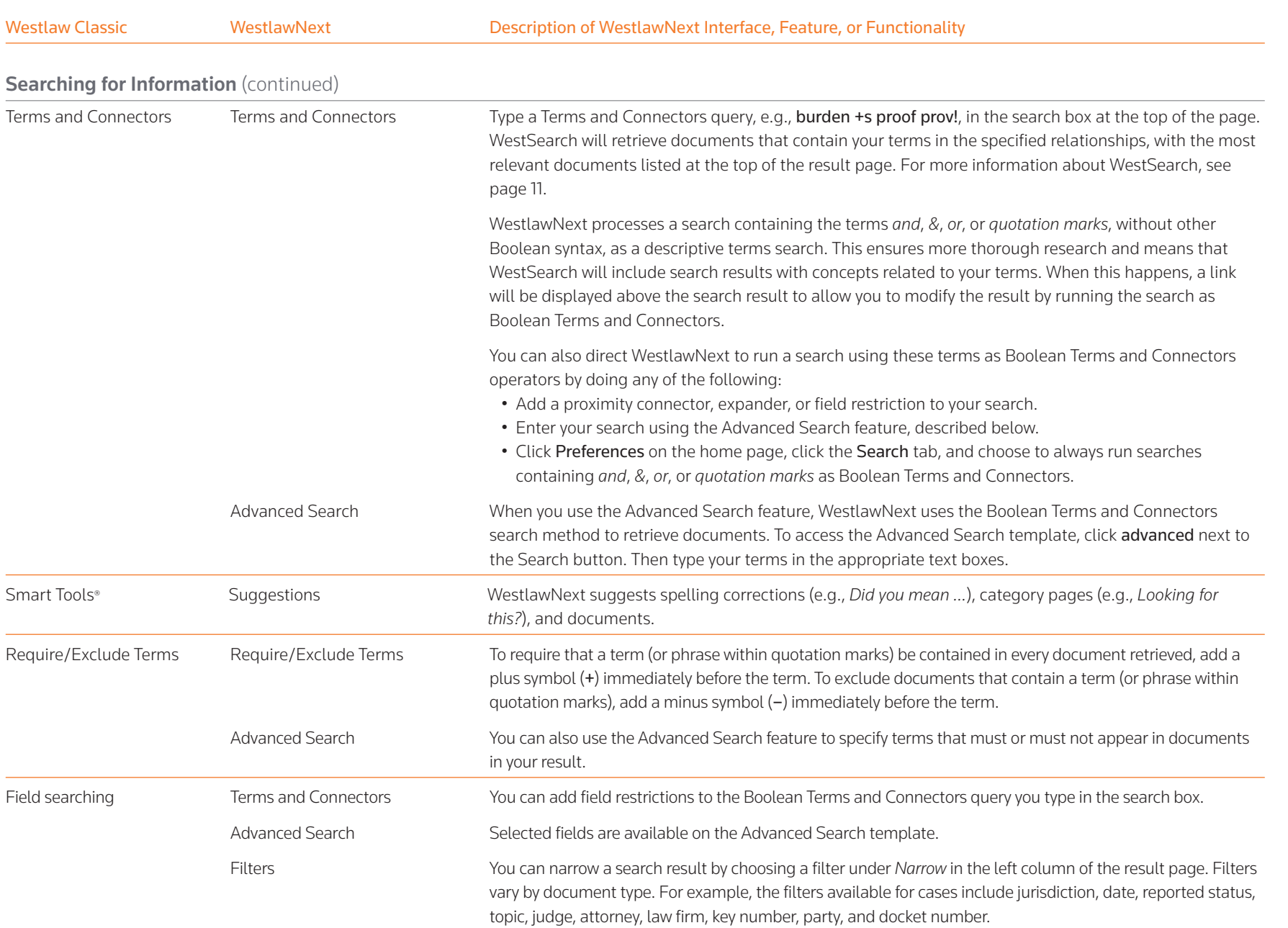

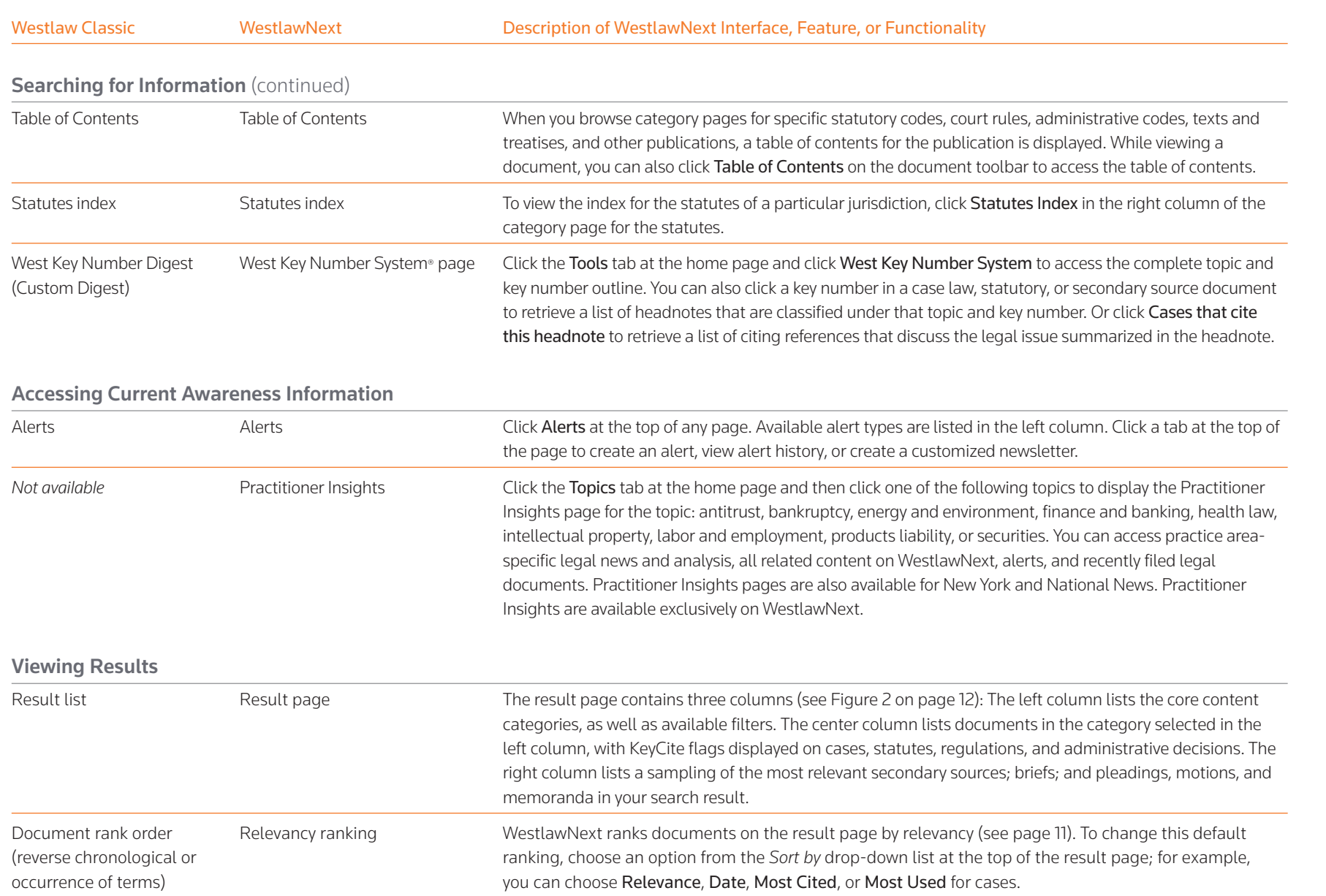

Westlaw Classic **WestlawNext** Description of WestlawNext Interface, Feature, or Functionality

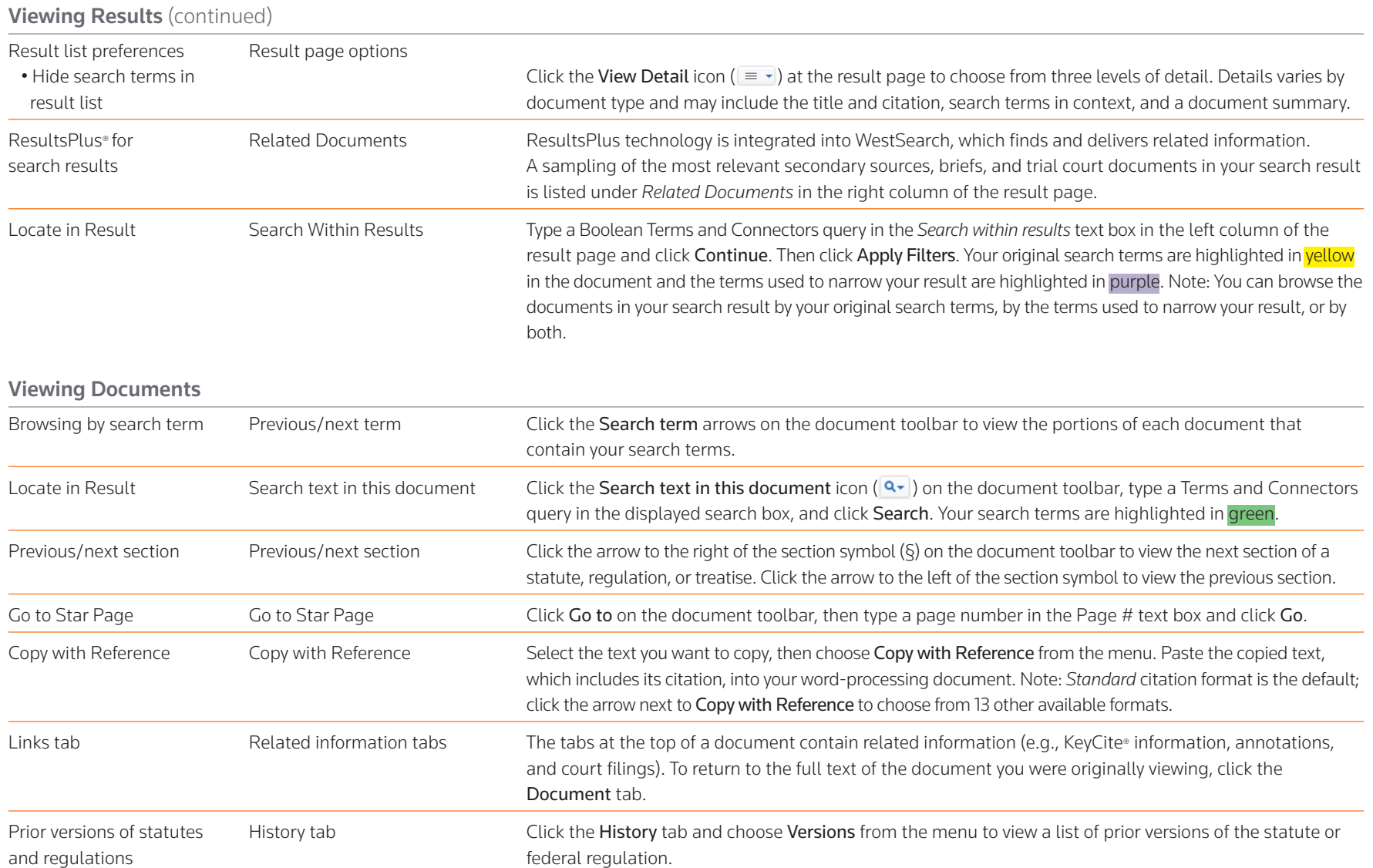

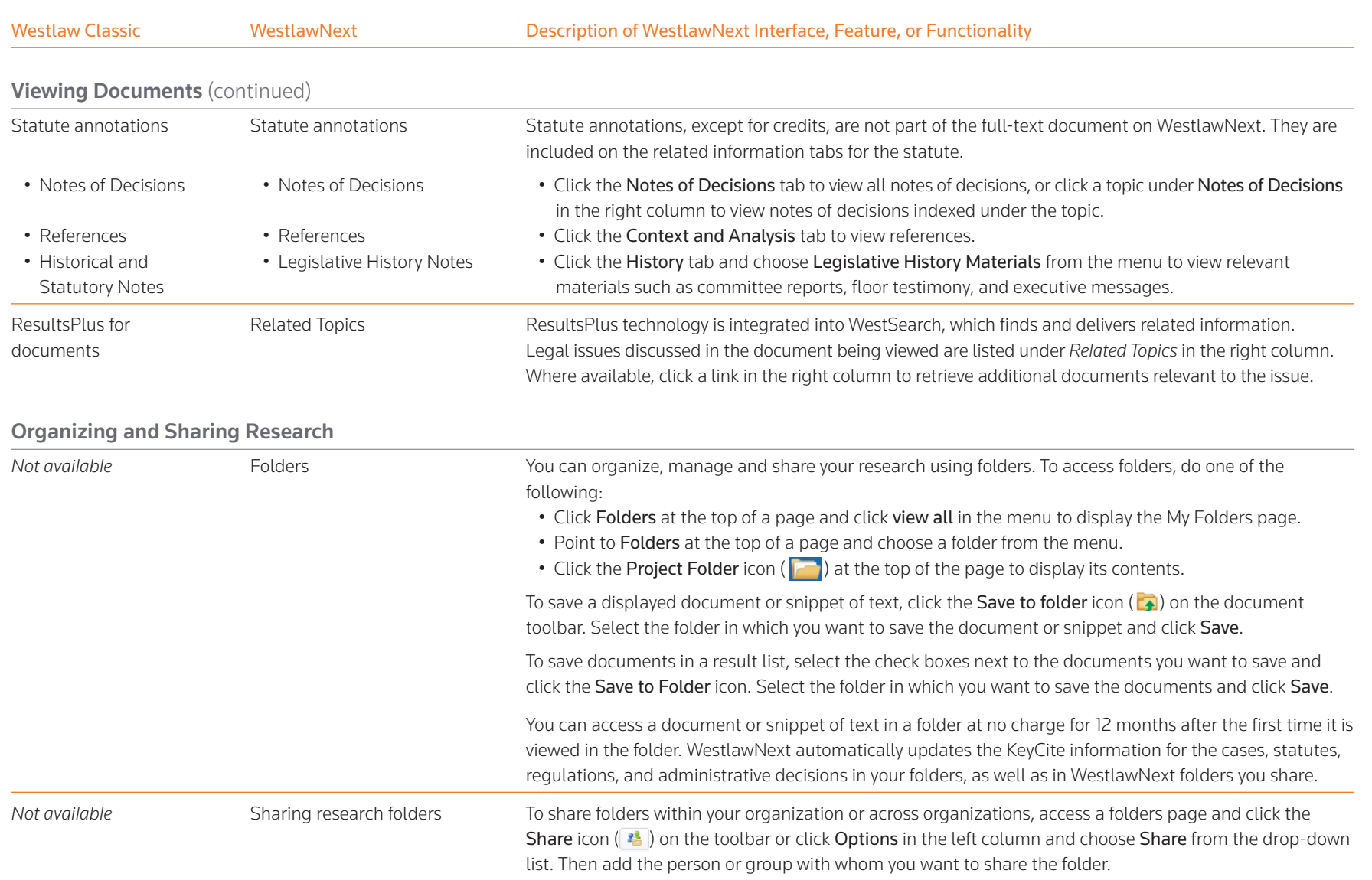

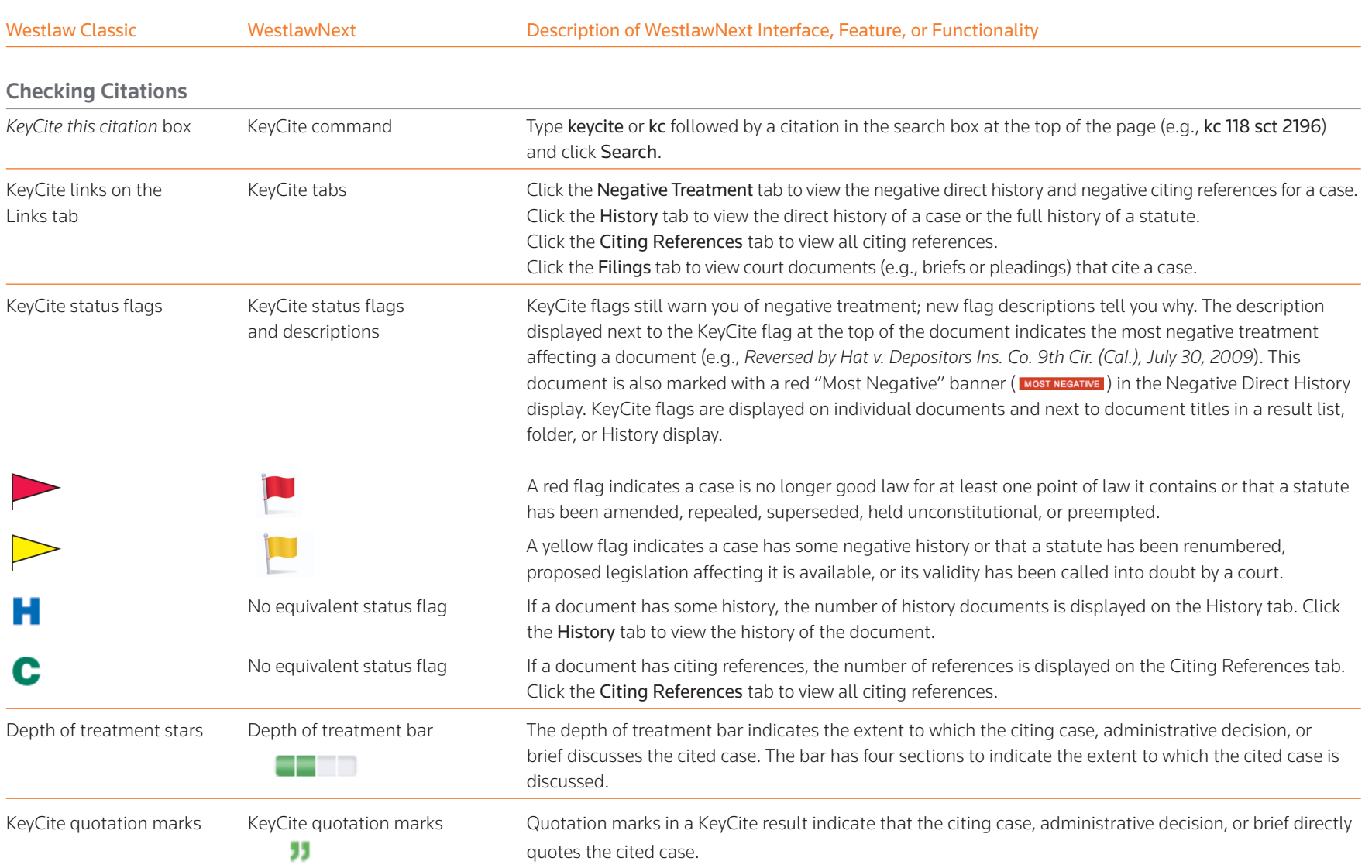

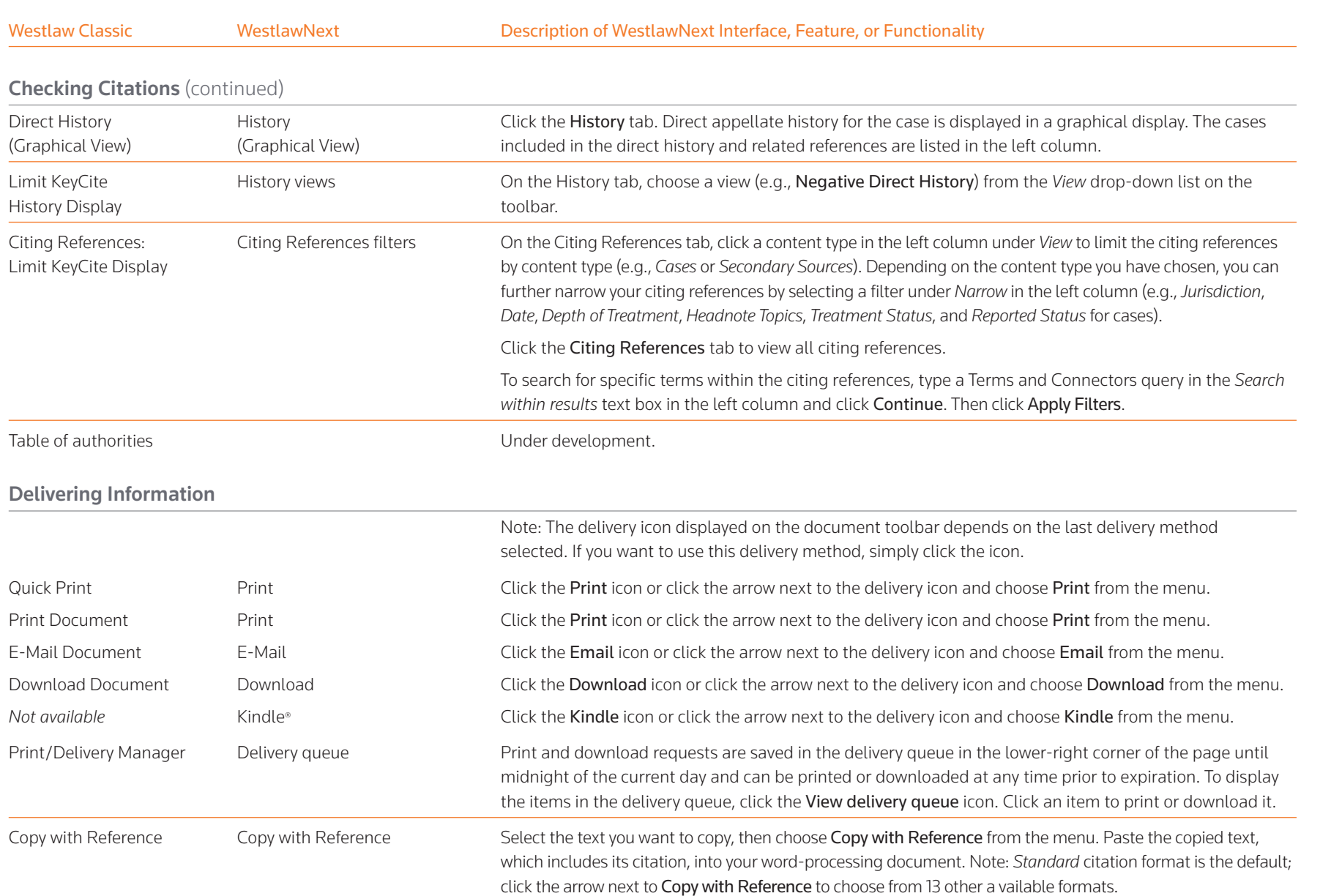

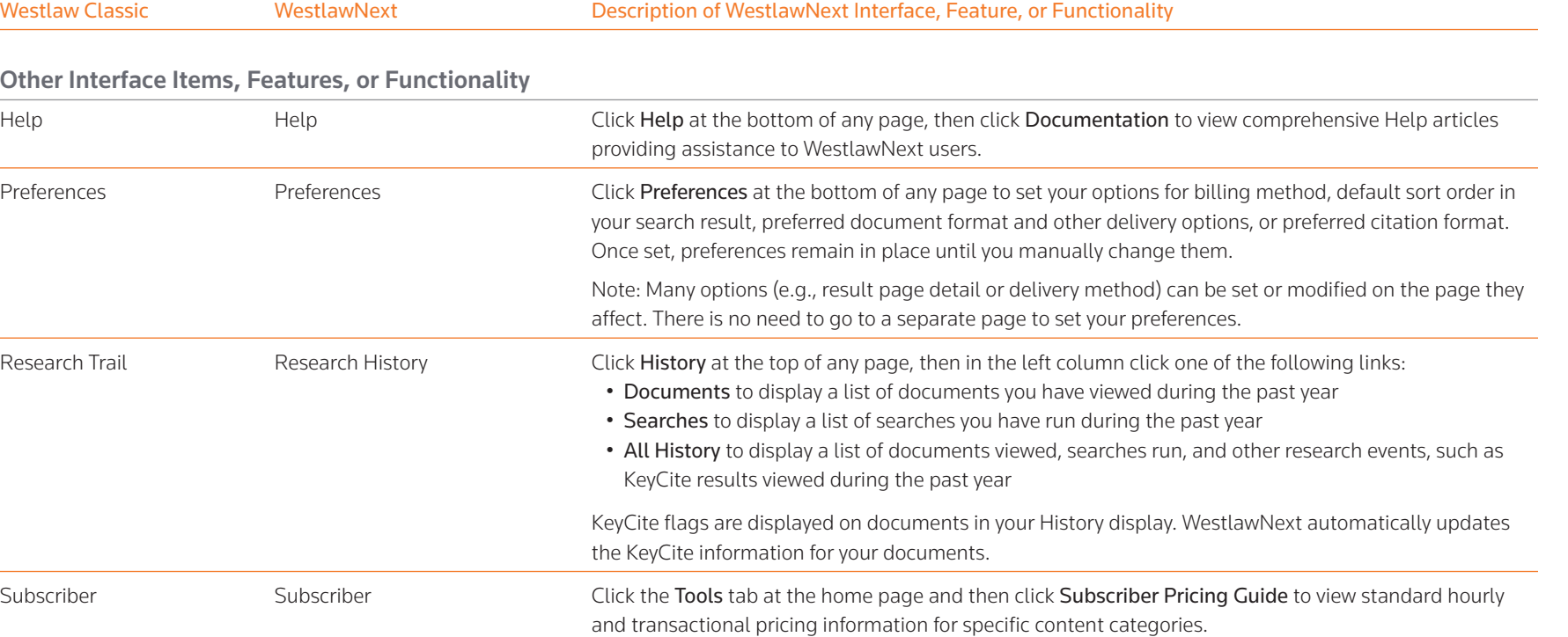

#### **More on Content**

#### **Content Organized by Categories**

WestlawNext content is organized by category. Content categories are listed on tabs in the *Browse* section of the home page:

- All Content: The core legal content categories, plus dockets, news, and links to content on Westlaw Classic (e.g., public records and directories)
- Federal Materials: Content categories for federal jurisdictions (e.g., judicial circuits)
- State Materials: Content categories for each state, the District of Columbia, Guam and the Northern Mariana Islands, Puerto Rico, and the Virgin Islands
- Topics: Content categories for practice areas, such as Bankruptcy, Family Law, Pension and Retirement Benefits, and Tax
- Tools: Research tools, such as the West Key Number System, Subscriber, and links to Westlaw Classic resources not available on WestlawNext, such as Case Evaluator, Medical Litigator®, and PeopleMap.

When you click a content category link (e.g., Illinois on the State Materials tab), a corresponding tabbed search box is displayed at the top of the page. Type your search in the box to search all content listed on the page you are viewing.

#### **Content Available on WestlawNext**

WestlawNext includes 14 core legal content categories, plus dockets; news; legislative history; sample agreements; directories, including Westlaw Profiler®; and international materials. The 14 core content categories are:

- Cases Briefs
- Statutes and Court Rules Trial Court Documents
- Regulations Expert Materials
- Administrative Decisions and Guidance Jury Verdicts and Settlements
- Trial Court Orders  **Proposed and Enacted Legislation**
- Secondary Sources Proposed and Adopted Regulations
- 
- Forms **Arbitration Materials**

If you do not specify a content category, you will automatically search all core content for the jurisdiction you choose.

#### **Content Currently Available Only on Westlaw Classic**

All content can be searched within or from WestlawNext. While the vast majority of content is integrated within WestlawNext, some content from Westlaw Classic is seamlessly displayed on or can be linked to from WestlawNext. Among the content and tools that are available via a link to Westlaw Classic are Public Records, PeopleMap, Court Wire, Patents, and 50 State Survey Builder. If you have any questions, please contact the Reference Attorneys.

#### **More on Searching for Information**

#### **WestSearch**

WestSearch, a search engine designed for law, searches the world's most comprehensive and authoritative collection of legal content. WestSearch incorporates 125 years of proprietary analysis of the law and tools like key numbers, KeyCite, headnotes, notes of decisions, and exclusive secondary sources, to deliver relevant documents that use phrasing differently from your query.

WestSearch identifies which documents are most relevant—using term matching, legal concepts, and document characteristics—and places the most relevant documents at the top of the list.

#### **Simplified Searching**

On WestlawNext, you can use terms that describe your issue in the search box at the top of the page and click Search. WestSearch retrieves comprehensive results that are ranked by relevance.

#### **Smart Searching**

To locate the best documents for your research, WestSearch employs the following Thomson Reuters editorial enhancements and proprietary research tools, much as an expert researcher would, but faster:

- Key numbers Annotations
	-
- 
- KeyCite Secondary sources
- Added search terms Index references

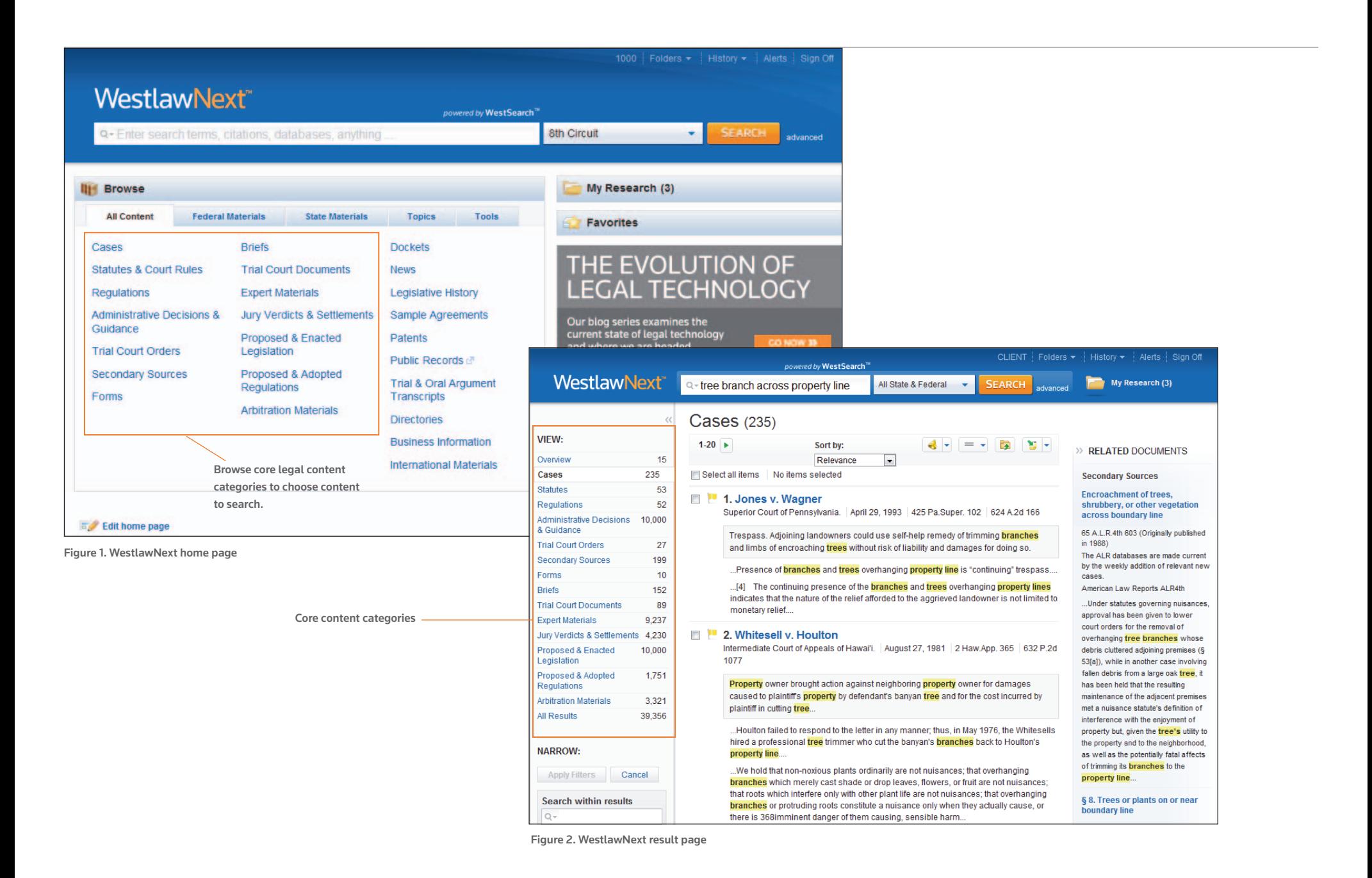

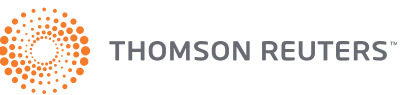